#### HOW DO I FOCUS WITH THE MACROVIEW OTOSCOPE?

# THE KEY TO UNLOCKING WIDER VIEWS IS TECHNIQUE

### HOW DO I EXPERIENCE THE LARGER VIEW DURING EXAMS?

Our latest design incorporates an extended depth of focus and field of clear focus, eliminating the need to adjust focus manually. If you wear glasses, keep them on when you examine to obtain the clearest view.

Here are some tips on how to operate our latest Welch Allyn MacroView Otoscopes.

Keeping your eye close to the clinician side of the device, an inch or less, helps you realize the 3X wider viewing area. Being further away will reduce the viewing area.

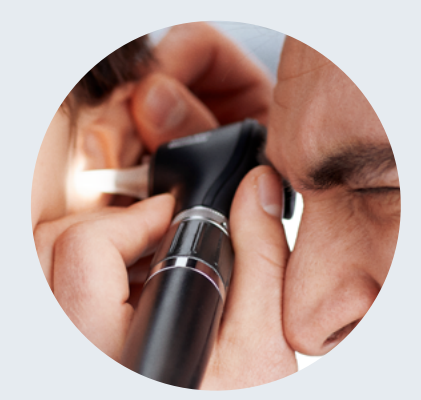

Baxter, Hillrom, iExaminer, MacroView and Welch Allyn are trademarks of Baxter International Inc. or its subsidiaries. ALL RIGHTS RESERVED. APR407301 Rev 1 27-OCT-2022 ENG-US

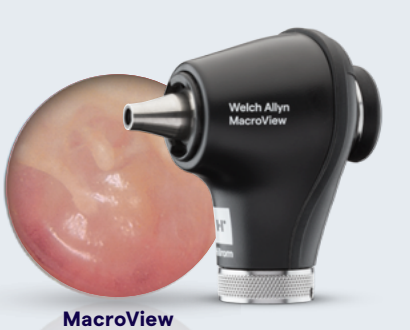

Otoscope

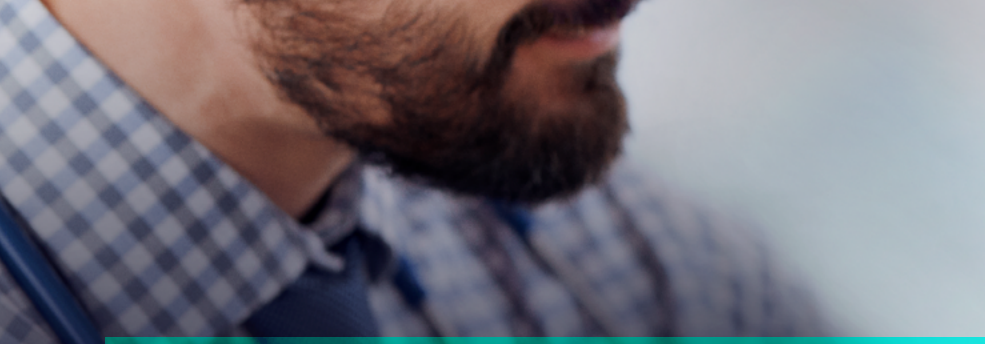

## ADD DIGITAL IMAGE CAPTURE

#### TO LEARN MORE VISIT [HILLROM.COM/MACROVIEW-OTOSCOPE-VIDEO](https://www.hillrom.com/macroview-otoscope-video/)

Our **MacroView** Plus otoscope lets you quickly move from an optical exam to digitally capturing images, expanding your capabilities. With our **iExaminer** System, and free **iExaminer** Pro app, save and share ear images for tracking, trending and easy consultations with specialists.

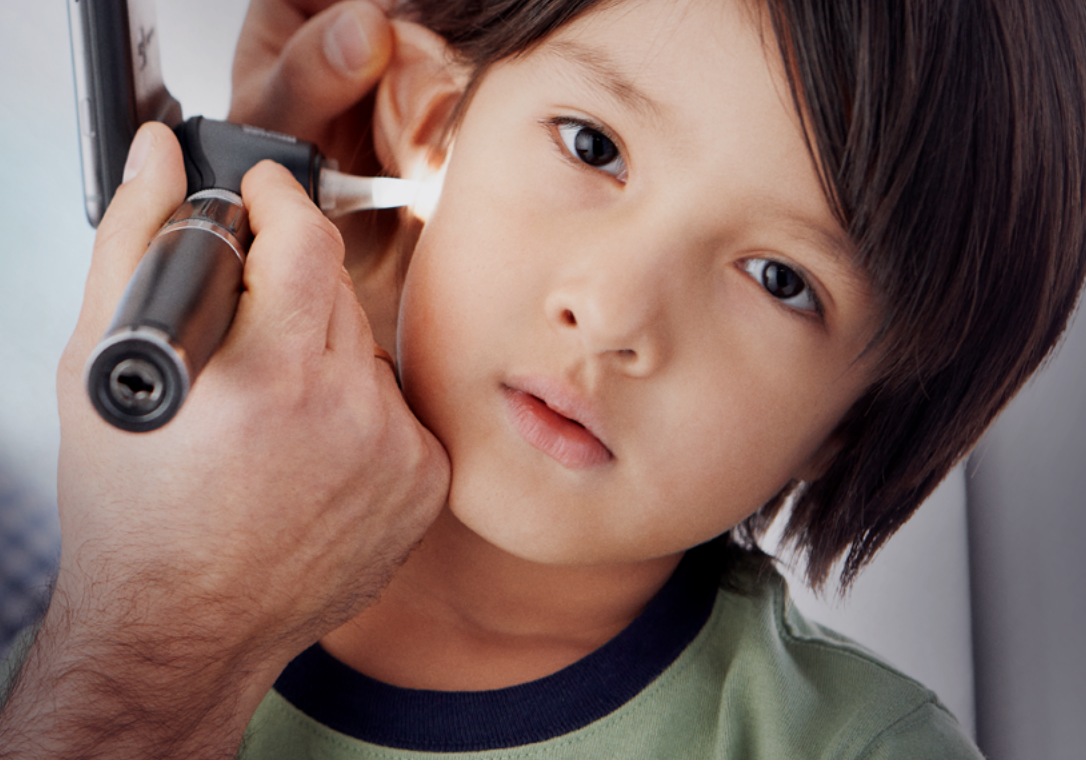

![](_page_0_Picture_18.jpeg)

#### WHAT IF THE VIEW SEEMS BLURRY?

Make sure the ear tip is inserted far enough into the patient's ear canal. Don't let the additional magnification trick you into thinking you wouldn't need to insert the tip as far as you normally would with a lower magnification otoscope.

**Standard Otoscope LARGER 3X** LARGER<br> **3X** VIEWING AREA **GREATER**  2.5X GREATER